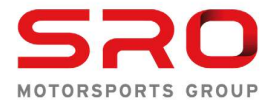

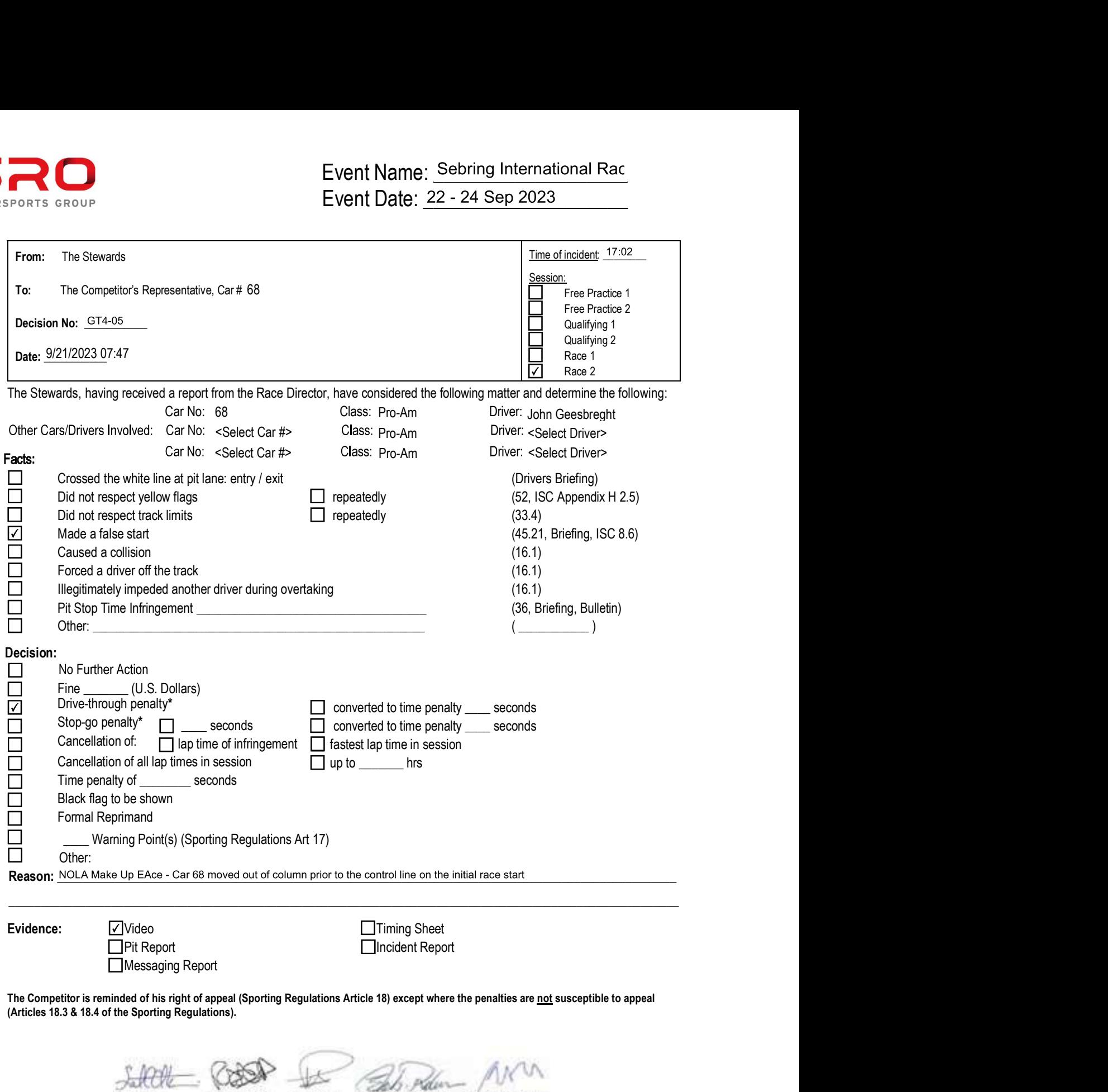

(Articles 18.3 & 18.4 of the Sporting Regulations).

Messaging Report

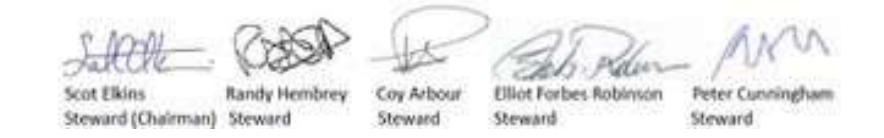